## TRACEY\_RESISTANCE\_TO\_IFNA2\_UP

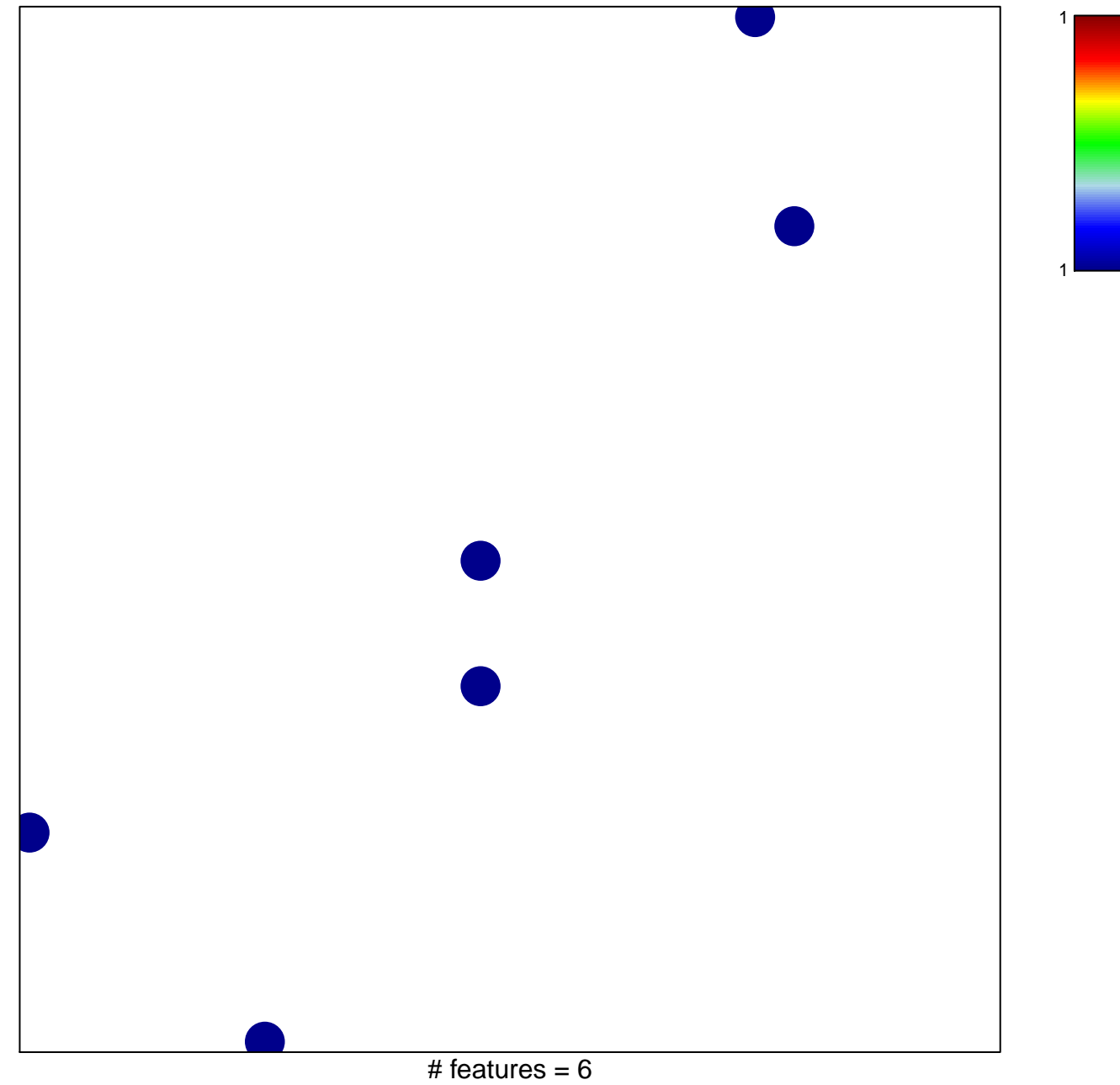

chi-square  $p = 0.84$ 

## **TRACEY\_RESISTANCE\_TO\_IFNA2\_UP**

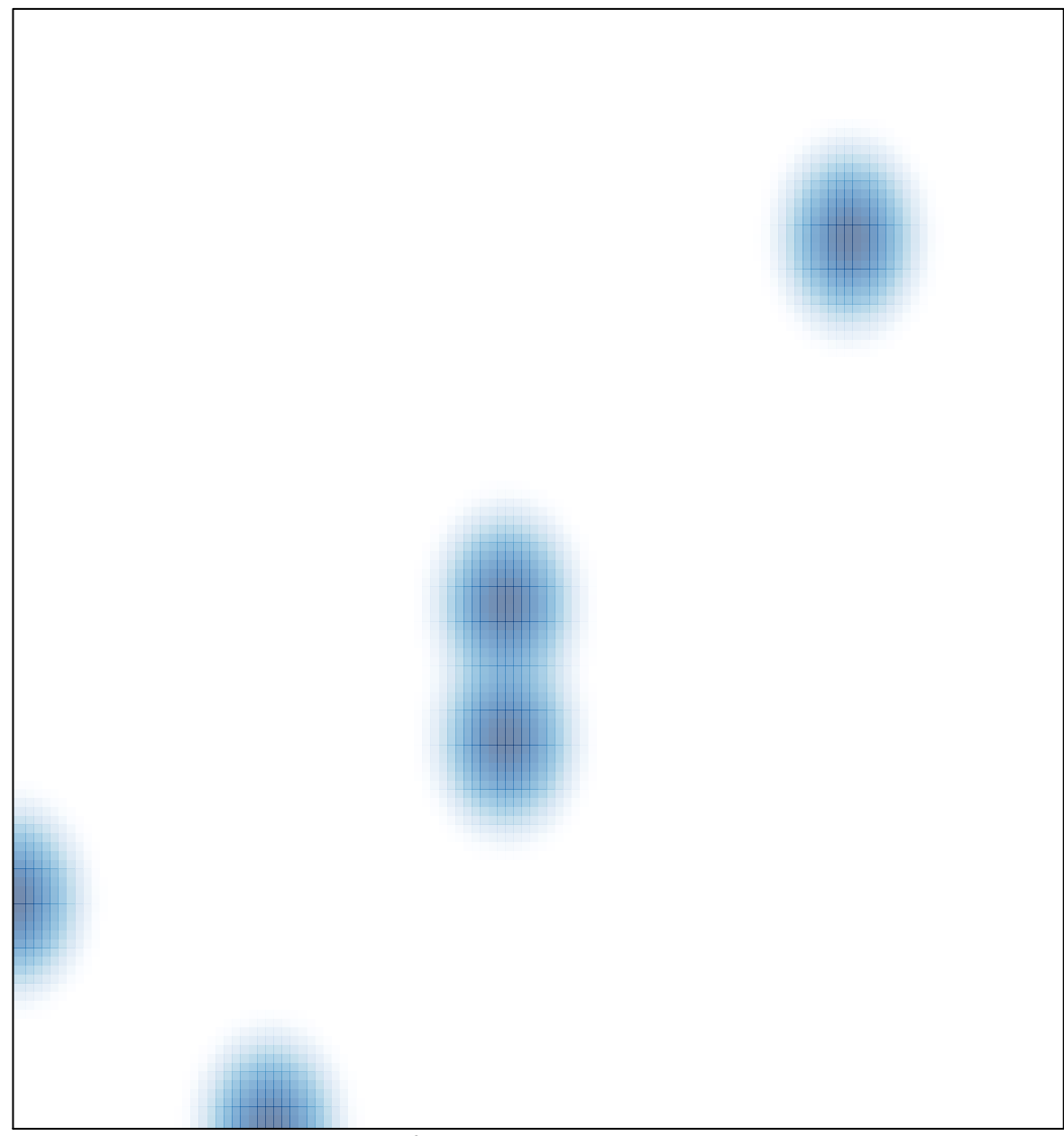